# **CS 2010 Computer Science I**

Instructor: **Matthew Flatt**

#### **This Course is About...**

Fundamentals of programming

- $\circ$  From specification to implementation
- $\circ$  Software engineering principles

#### **This Course is...**

**Not** about...

- A particular programming language (e.g., Java, C++, Scheme)
- $\circ$  A particular programming tool (e.g., gcc, DrScheme)
- $\circ$  Specific libraries or protocols (e.g., Gtk, XML, HTTP)
- $\circ$  How programs get translated into electronic signals

#### **Book**

#### How to Design Programs

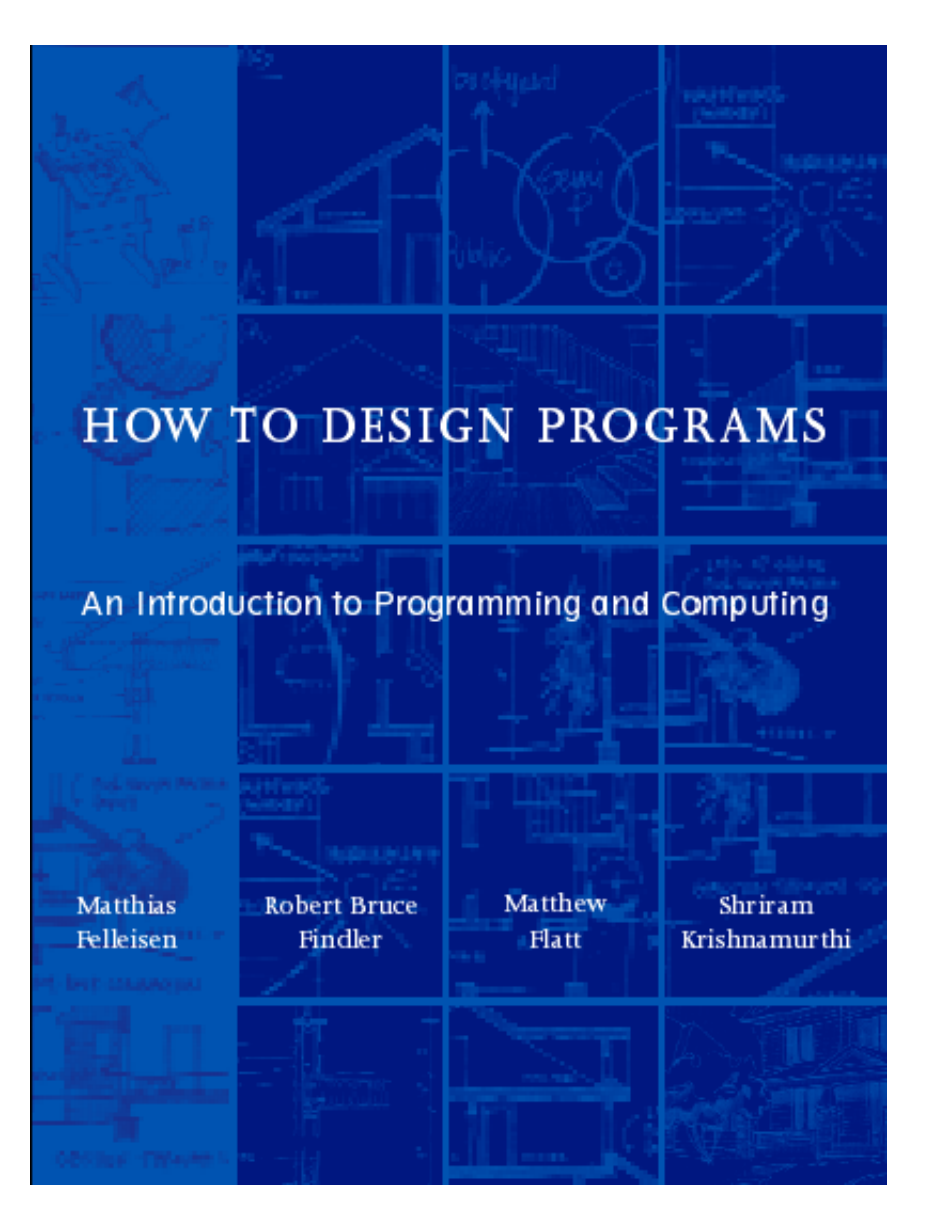

## **Programming Environment**

#### DrScheme

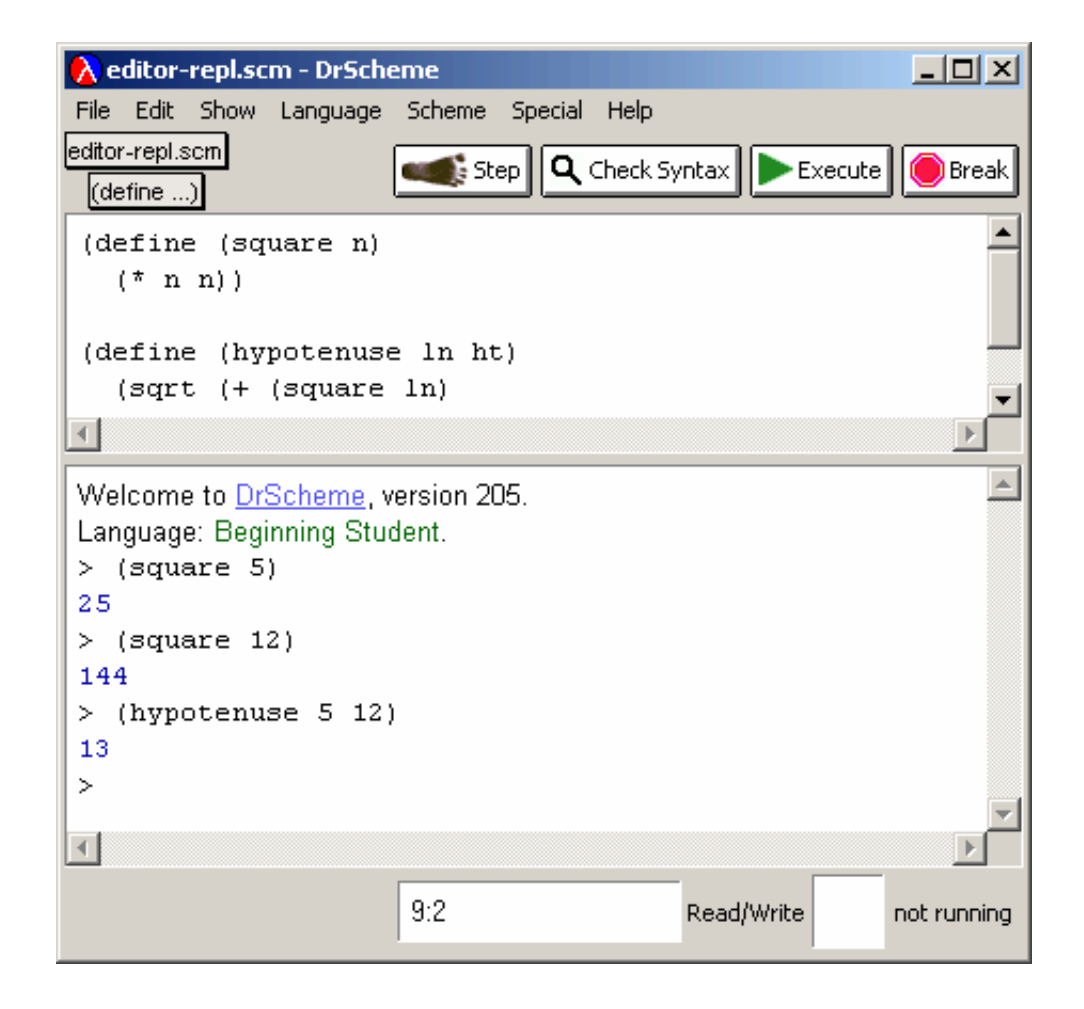

## **What is Scheme?**

- **Scheme** is a programming language
	- Used to implement DrScheme, for example
- The language for this course matches a subset of Scheme
- The course content is not Scheme-specific

## **Pragmatics**

- MWF lecture
- Th/F lab sessions (3%)
- Weekly programming assignments (47%)
- Two mid-term exams (15% each)
- Final exam (20%)  $\bullet$

**http://www.cs.utah.edu/classes/cs2010/**

## **Things you Need to Do**

- Read the course syllabus
- Subscribe to **cs2010@cs.utah.edu**
	- $\circ$  See the course web page for instructions
- Go to lab this week
- Do assignment 1
	- $\circ$  On the course schedule page

## **Friday**

No class on Friday, August 22

**Getting Started:**

## **Arithmetic, Algebra, and Computing**

Fixed, pre-defined rules for **primitive operators**:

2 + 3 = 5  $4\times 2=8$  $cos(0) = 1$ 

Fixed, pre-defined rules for **primitive operators**:

$$
2 + 3 \rightarrow 5
$$
  

$$
4 \times 2 \rightarrow 8
$$
  

$$
cos(0) \rightarrow 1
$$

Fixed, pre-defined rules for **primitive operators**:

$$
2 + 3 \rightarrow 5
$$
  

$$
4 \times 2 \rightarrow 8
$$
  

$$
cos(0) \rightarrow 1
$$

- Rules for combining other rules:  $\bullet$ 
	- $\circ$  Evaluate sub-expressions first

$$
4 \times (2 + 3) \rightarrow 4 \times 5 \rightarrow 20
$$

Fixed, pre-defined rules for **primitive operators**:

$$
2 + 3 \rightarrow 5
$$
  

$$
4 \times 2 \rightarrow 8
$$
  

$$
cos(0) \rightarrow 1
$$

Rules for combining other rules:  $\bullet$ 

 $\circ$  Evaluate sub-expressions first

$$
4 \times (2 + 3) \rightarrow 4 \times 5 \rightarrow 20
$$

 $\circ$  Precedence determines subexpressions:

$$
4 + 2 \times 3 \rightarrow 4 + 6 \rightarrow 10
$$

## **Algebra as Computing**

Definition:

 $f(x) = cos(x) + 2$ 

O Expression:

$$
f(0) \rightarrow \cos(0) + 2 \rightarrow 1 + 2 \rightarrow 3
$$

## **Algebra as Computing**

Definition:

 $f(x) = cos(x) + 2$ 

O Expression:

$$
f(0) \rightarrow \cos(0) + 2 \rightarrow 1 + 2 \rightarrow 3
$$

First step uses the **substitution** rule for functions  $\bullet$ 

## **Notation**

- Why do some primitive operators go in the middle, like +, while others go at the front, like cos?
- What are the precedence rules?
- How do we know which arguments go with which operators?
- Which parentheses are redundant?

...

 $\bullet$  When does = mean definition and when does it mean a computation step?

### **Simplified Expression Notation**

- Put all operators at the front
- Start every operation with an open parenthesis
- Put a close parenthesis after the last argument
- Never add extra parentheses

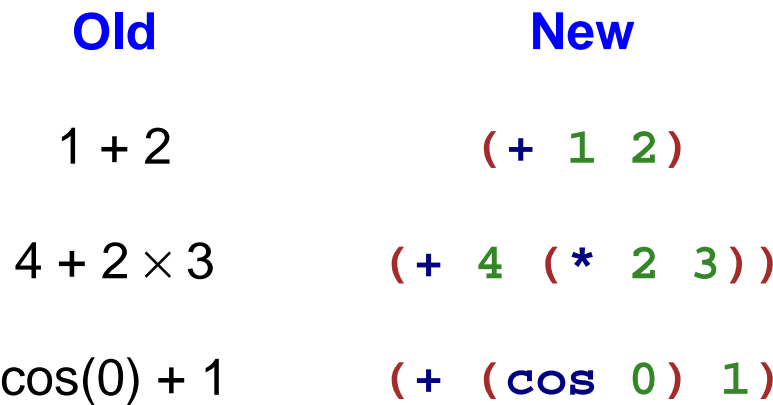

## **Simplified Definition Notation**

- Use the keyword **define** instead of =
- Put define at the front, and group with parentheses
- Move open parenthesis from after function name to before  $\bullet$

**Old New**  $f(x) = cos(x) + 2$  (define (f x) (+ (cos x) 2))

#### **Simplified Definition Notation**

- Use the keyword **define** instead of =
- Put **define** at the front, and group with parentheses
- Move open parenthesis from after function name to before

**Old New**  $f(x) = cos(x) + 2$  (define (f x) (+ (cos x) 2))

Move open parenthesis in function calls

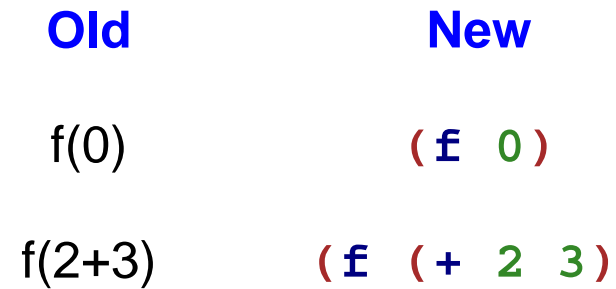

**3))**

```
(define 
(
f
x
)
(
+
(cos
x
)
2))
(
f
0
)
```

```
(define 
(
f
x
)
(
+
(cos
x
)
2))
(
f
0
)
 \rightarrow (+ (cos 0) 2)
```

```
(define 
(
f
x
)
(
+
(cos
x
)
2))
(
f
0
)
 \rightarrow (+ (cos 0) 2)
 →
(
+
1
2
)
```

```
(define 
(
f
x
)
(
+
(cos
x
)
2))
(
f
0
)
 \rightarrow (+ (cos 0) 2)
 →
(
+
1
2
)
 →
3
```
## **Beyond Numbers: Booleans**

Numbers are not the only kind of values:

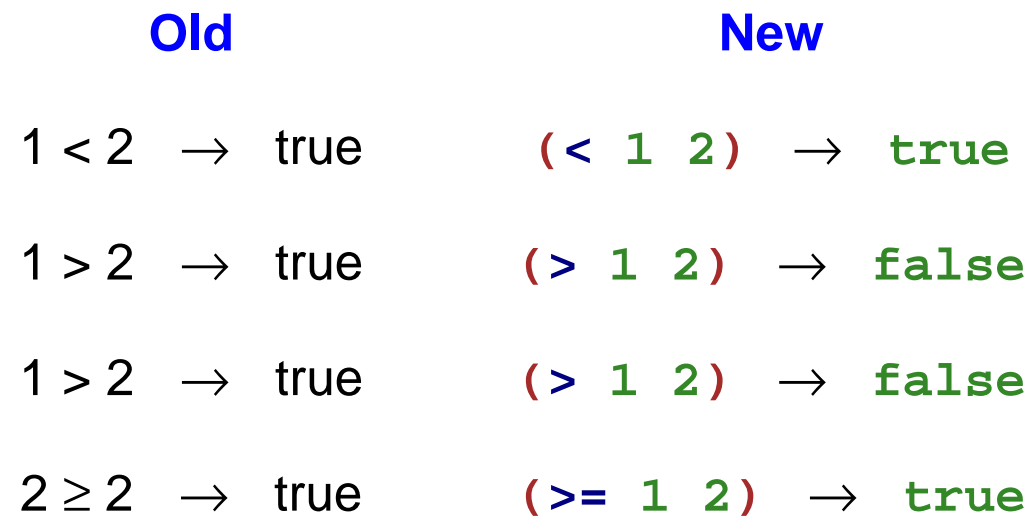

# **Beyond Numbers: Booleans**

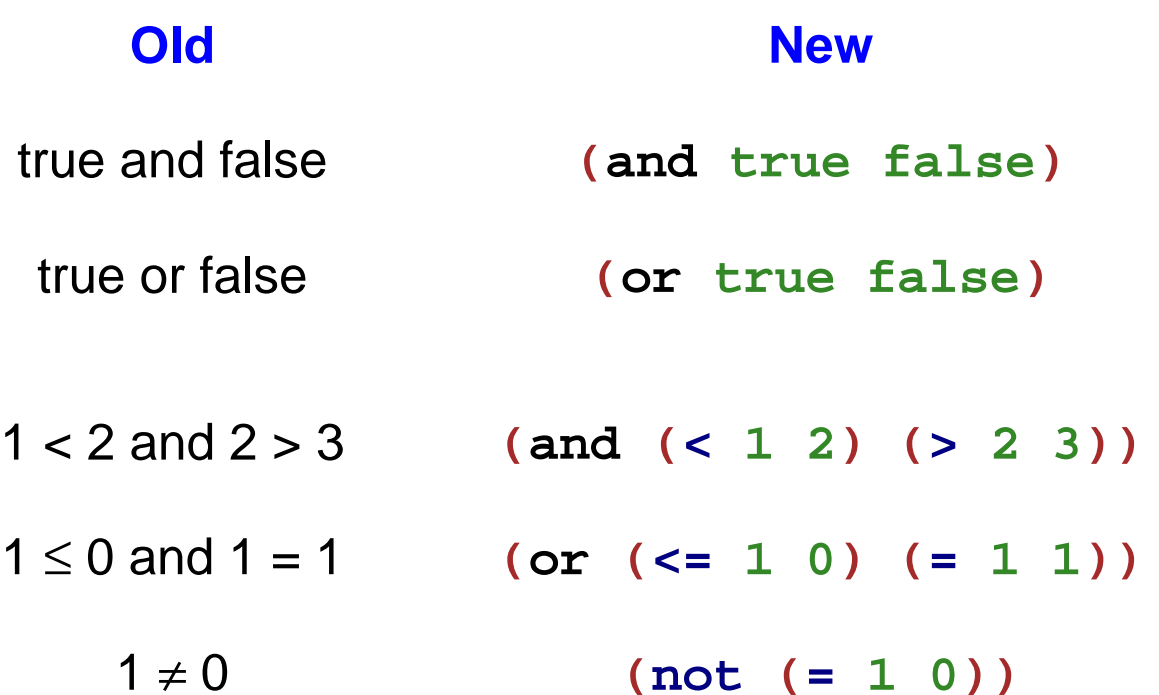

#### **Beyond Numbers: Symbols**

- **(symbol=? 'apple 'apple )** → **true**
- **(symbol=? 'apple 'banana )** → **false**

**(solid-box 35 35 'red )** → **(solid-dot 25 25 'blue )** →

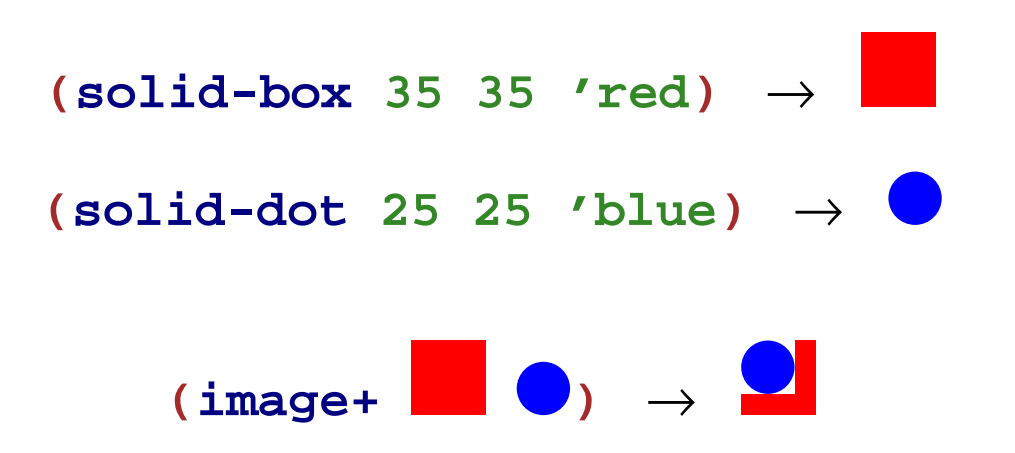

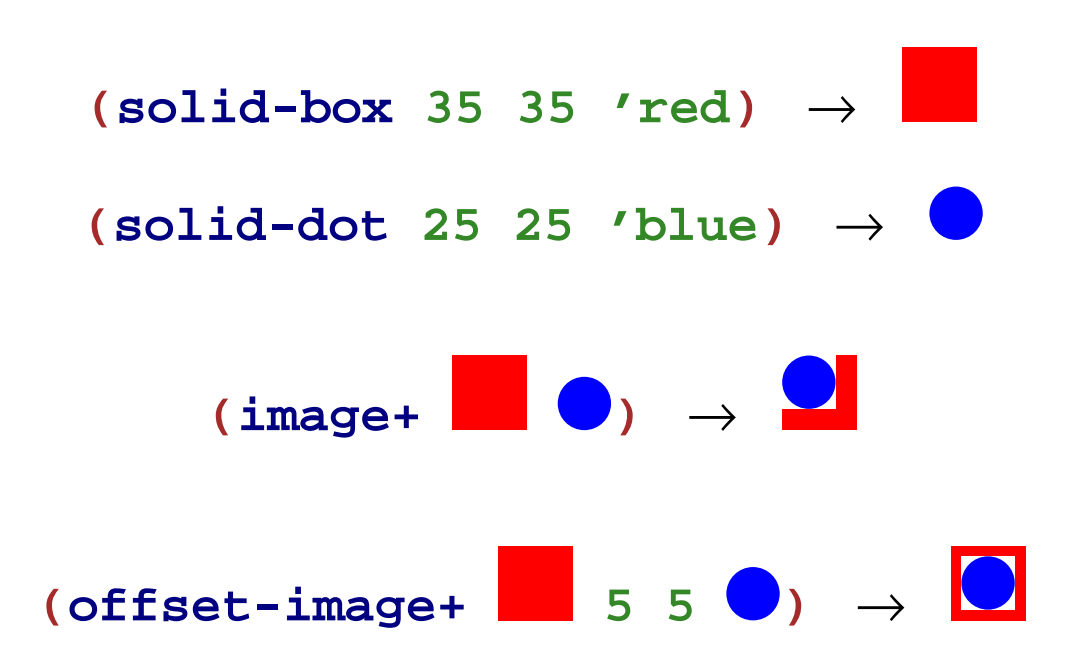

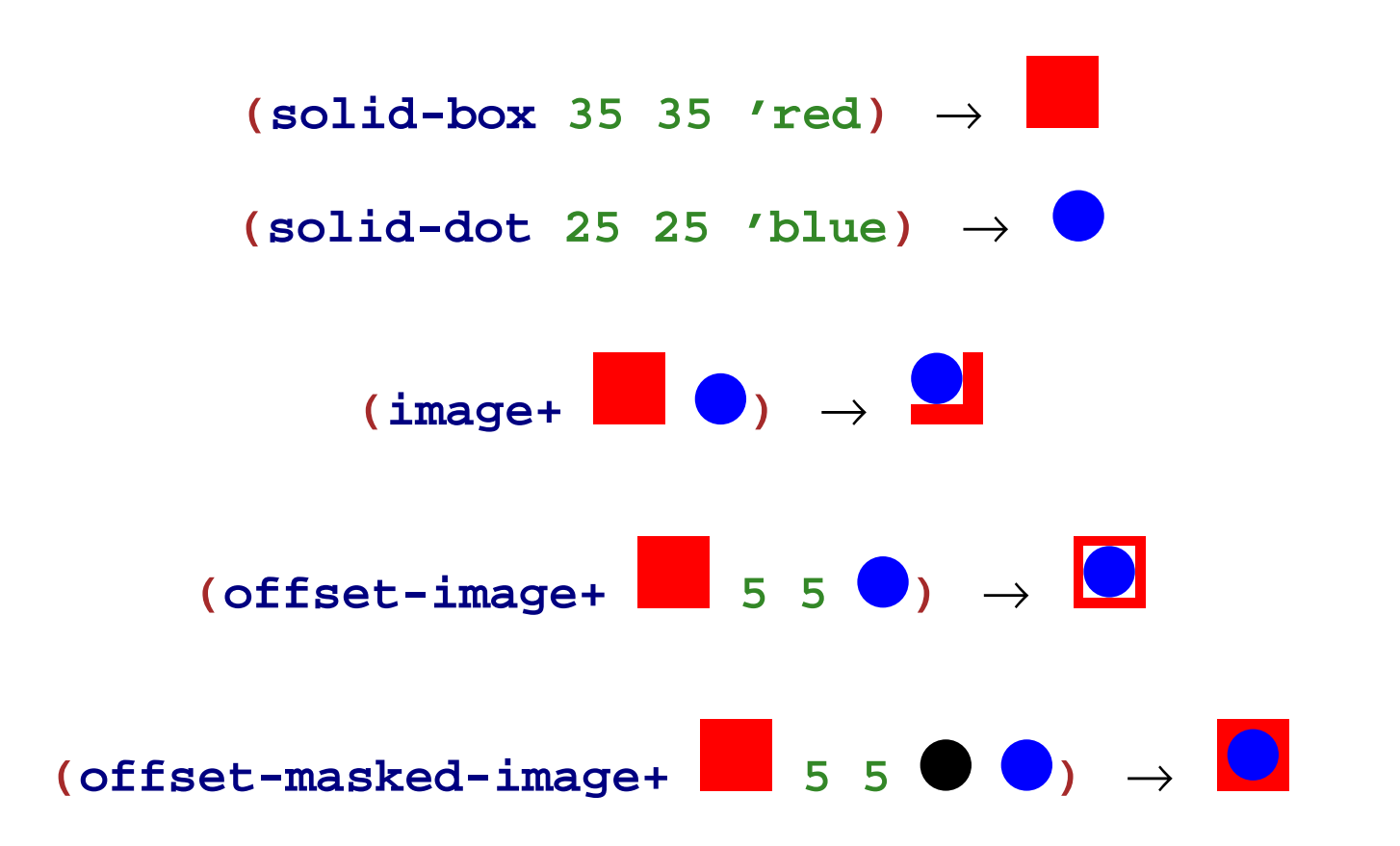

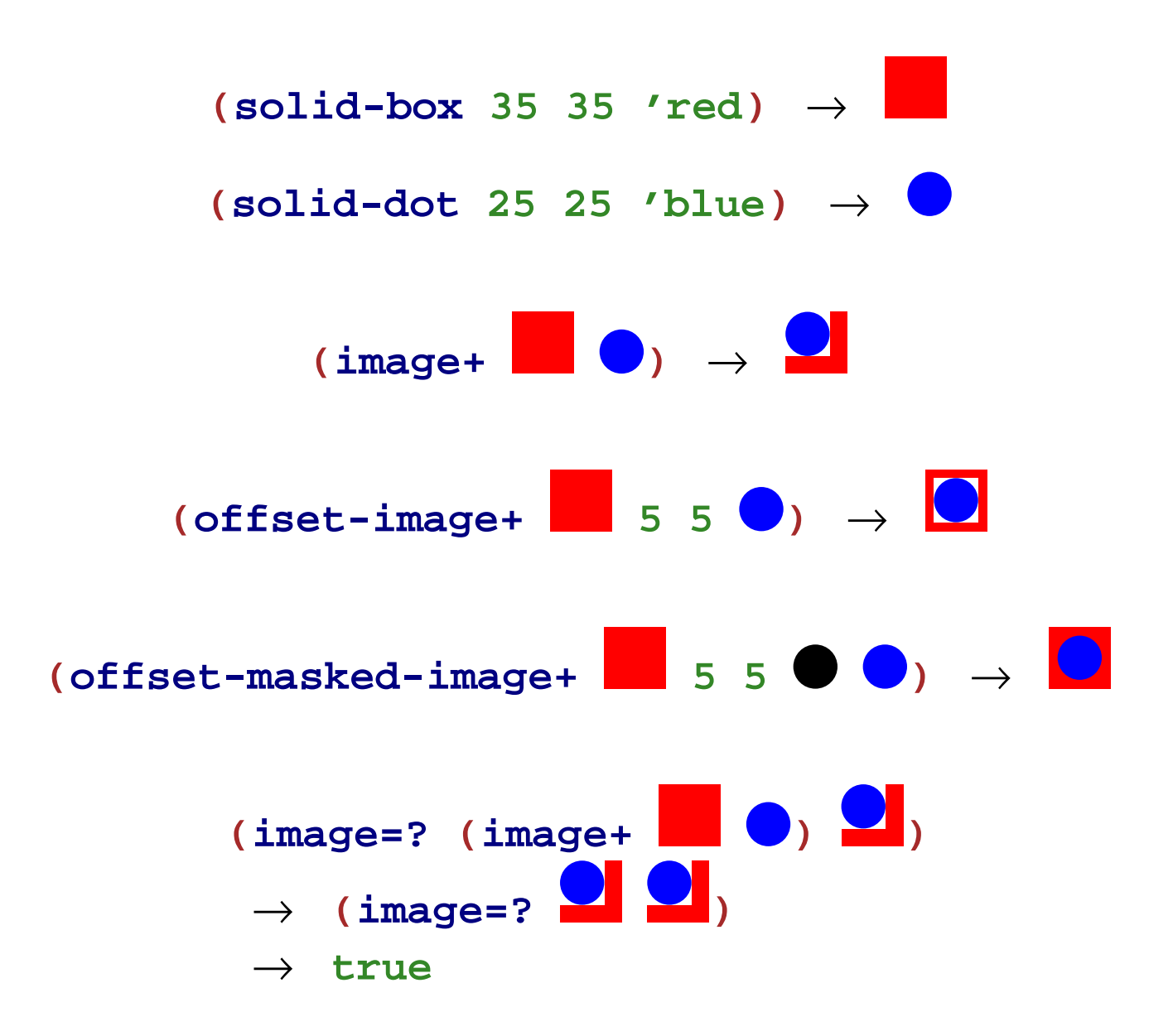

#### **Programming with Images**

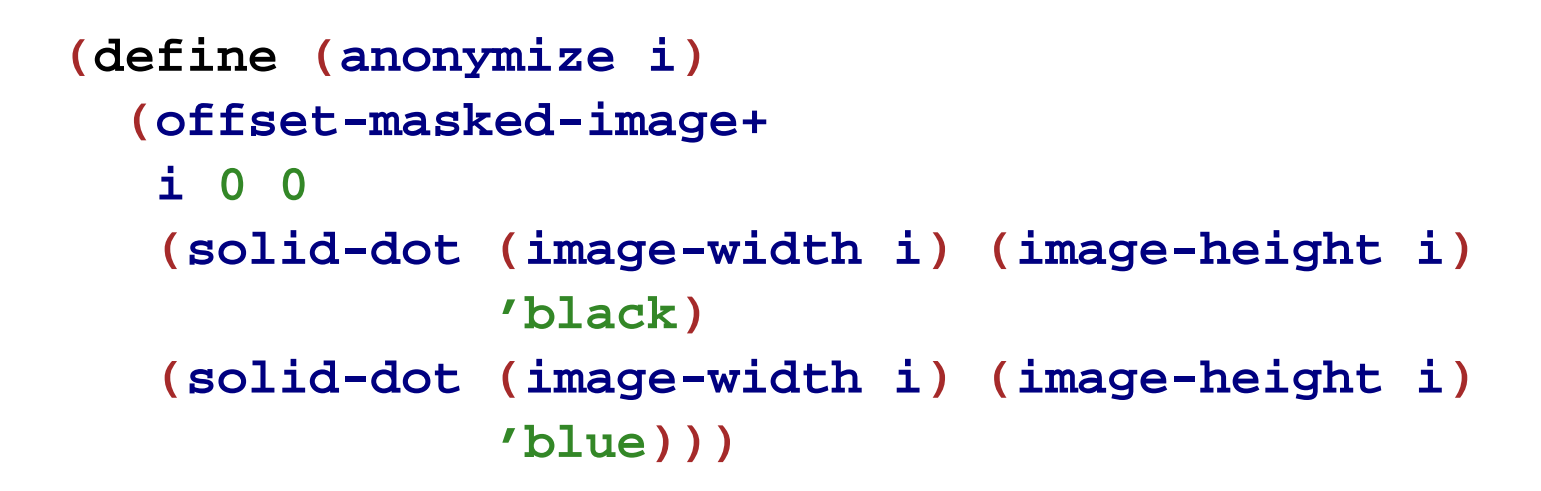

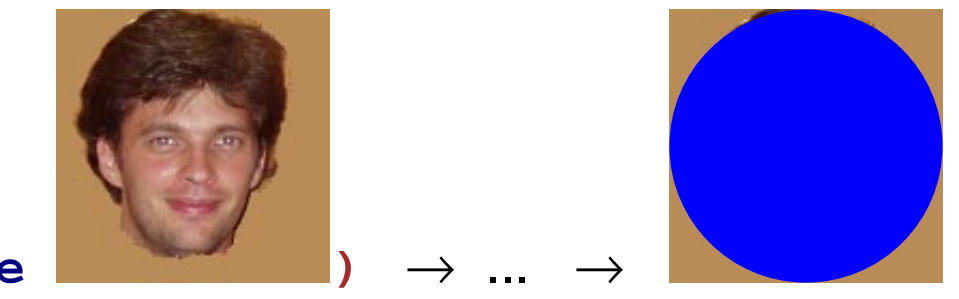

**(anonymize**

Use the stepper to see all steps